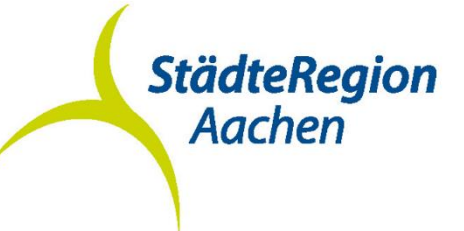

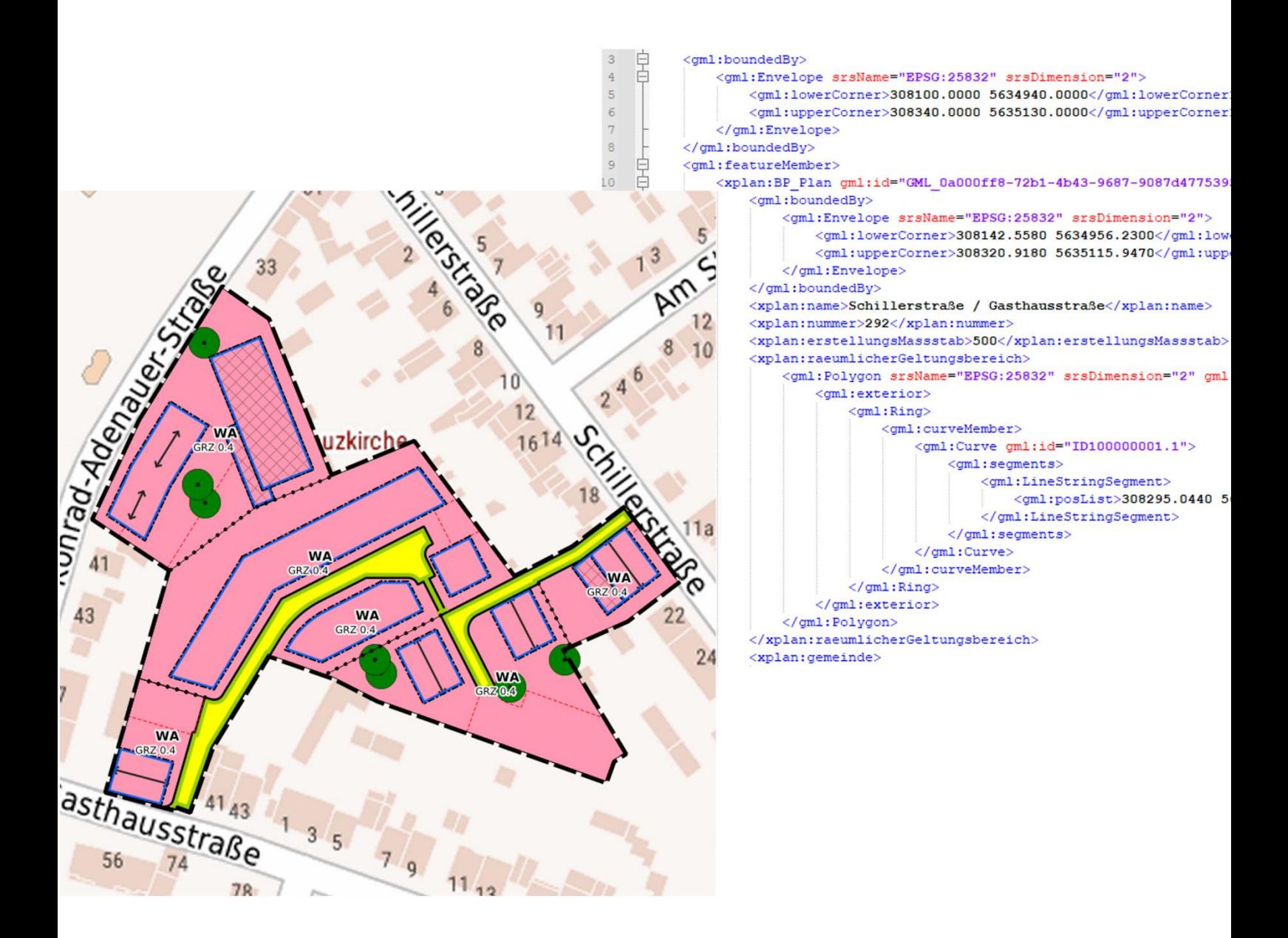

# Pflichtenheft zur Abgabe XPlanung-konformer Daten

# Inhalt

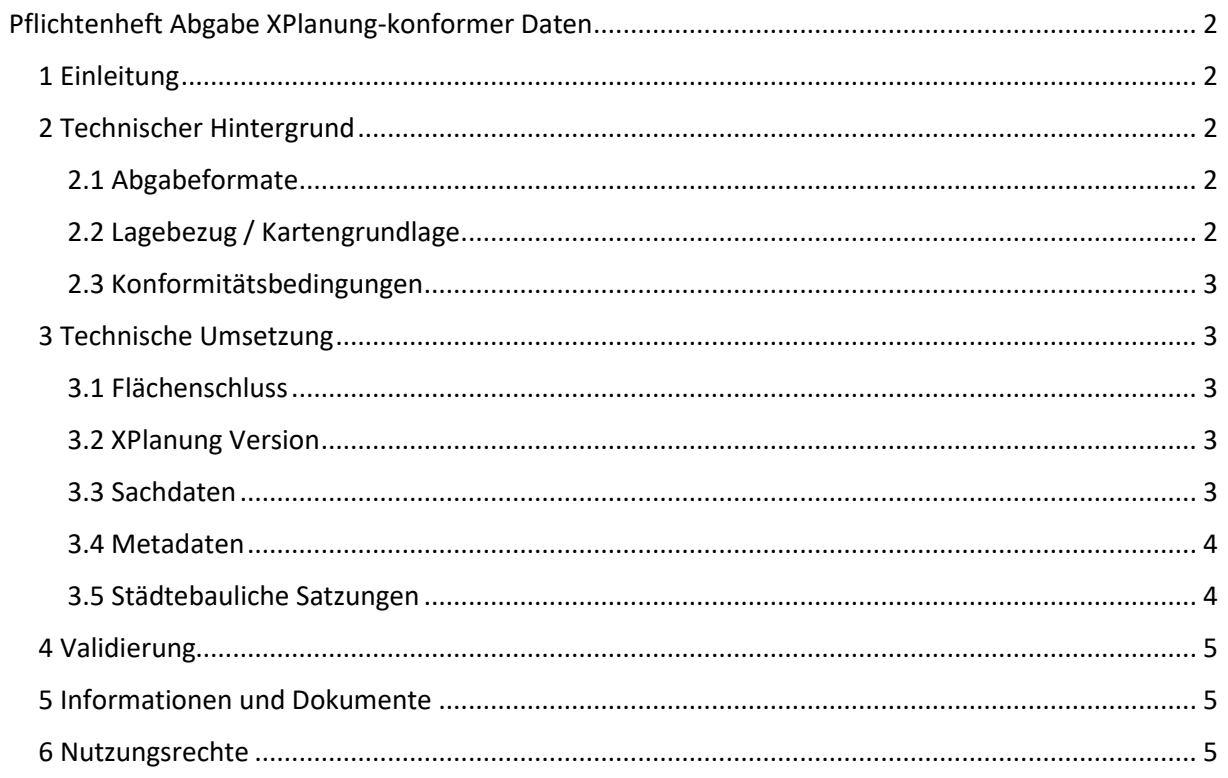

# <span id="page-2-0"></span>Pflichtenheft Abgabe XPlanung-konformer Daten

# <span id="page-2-1"></span>1 Einleitung

Der Aufbau einer einheitlichen Datenverarbeitung auf allen Verwaltungsebenen der Bundesrepublik Deutschland gewinnt immer mehr an Bedeutung. In diesem Zusammenhang beschäftigen sich die Bundesländer im Rahmen ihrer Geodaten-Gesetzgebung mit dem Aufbau einer zentralen Geodateninfrastruktur (GDI). Ein Antrieb dafür ist die INSPIRE-Richtlinie der EU. Aufgrund Anhang III dieser Richtlinie ist auch die Bauleitplanung als Teil der Bodennutzung (PLU Planned Landuse) berichtspflichtig.

Zur Abbildung der deutschen Bauleitplanung steht das Format XPlanung zur Verfügung – zum Zwecke eines vereinfachten und verlustarmen Datenaustausches. Dies wurde vom IT-Planungsrat am 5. Oktober 2017 als verbindlicher Standard verabschiedet und ist seit Februar 2018 verbindlich von den Kommunen ein- und umzusetzen. Mit dem Ende der Übergangsfrist am 01.02.2023 müssen die Pläne auch im XPlanungs-Format bei den Kommunen und bei der StädteRegion Aachen eingereicht werden. Planwerke, mit Rechtskraft ab dem 01.02.2023 werden nicht mehr durch die StädteRegion Aachen ins XPlanGML-Format überführt.

Das Ziel ist es die Bebauungspläne, Flächennutzungspläne und städtebaulichen Satzungen XPlanung-konform im Geoportal der StädteRegion Aachen darzustellen und zur Einsicht zur Verfügung zu stellen.

# <span id="page-2-2"></span>2 Technischer Hintergrund

# <span id="page-2-3"></span>2.1 Abgabeformate

Die Stadt / Gemeinde \_\_\_\_\_\_\_\_\_\_\_\_\_\_\_\_\_ fordert daher den auftragnehmenden Planersteller auf, das erstellte Planwerk neben den üblichen Abgabeformaten (PDF, DXF/DWG, Papier) auch als valide XPlanGML (Version 5.4) abzugeben. Die grafische Gestaltung ist nach Planzeichenverordnung 90 (PlanZV 90) zu gestalten.

# <span id="page-2-4"></span>2.2 Lagebezug / Kartengrundlage

Die Planzeichnung ist auf Grundlage der Flurkarte des Amtlichen Liegenschaftskataster-Informationssystems (ALKIS) im Koordinatensystem ETRS 89 / UTM (EPSG-Code: 25832) zu erstellen. Die Daten der Flurkarte stellt das Kataster- und Vermessungsamt der StädteRegion kostenfrei über automatisierte Abrufverfahren zur Verfügung.

#### <span id="page-3-0"></span>2.3 Konformitätsbedingungen

Bei der Erstellung der Bauleitpläne im XPlanung-Datenmodell sind die festgelegten Konformitätsbedingungen von XPlanung zu berücksichtigen.

# <span id="page-3-1"></span>3 Technische Umsetzung

#### <span id="page-3-2"></span>3.1 Flächenschluss

Das XPlanung-Datenmodell erfordert ein überlappungsfreies und kantengleiches Flächengerüst aller Flächennutzungen. Dazu zählen in der Regel die Bau-, Straßen-, Grün-, Ver- und Entsorgungs-, Wasser-, Wald- sowie landwirtschaftlichen Flächen. Zum Flächenschluss nicht hinzugerechnet werden Überlagerungen, wie im Allgemeinen Denkmalschutzbereiche, wasserrechtliche Festlegungen, Kennzeichnungsflächen oder ähnliche Randsignaturen.

Im Flächennutzungsplan und in qualifizierten Bebauungsplänen ist zudem drauf zu achten, dass keine Klaffungen, also aus zeichnerischem Mangel entstandene unbeplante Bereiche, im Flächengerüst verbleiben. Für städtebauliche Satzungen gilt dies nicht.

Bei der Erstellung des Geltungsbereiches ist auf bereits vorhandene benachbarte Pläne zu achten, um Kanten- und Stützpunktgleichheit zu garantieren und damit ein Flächenschluss hergestellt werden kann.

#### <span id="page-3-3"></span>3.2 XPlanung Version

Die XPlanGML muss, aus Gründen der Datenhaltung und Präsentation, dem von der Städteregion Aachen verwendeten Schema (aktuell Version 5.4) entsprechen und in die GML-Datei eingepflegt werden. Das bei der StädteRegion Aachen verwendete Schema lautet: xsi:schemaLocation="http://www.xplanung.de/xplangml/5/4 https://repository.gdi-de.org/schemas/de.xleitstelle.xplanung/5.4/XPlanung-Operationen.xsd"

#### <span id="page-3-4"></span>3.3 Sachdaten

Die Objekte sind mit Sachinformationen zum Maß der Nutzung, zur Zweckbestimmung und zum Rechtscharakter zu charakterisieren. Ein Präsentationsobjekt ersetzt nicht die Eingabe der Sachinformationen in die Tabellen der erstellten Objekte! In Fällen, in denen es kein geeignetes Planzeichen gibt, oder in den Tabellen nicht der passende Inhalt vorhanden ist, können Präsentationsobjekte verwendet werden, um die zeichnerische Richtigkeit zu gewährleisten. Präsentationsobjekte und Beschriftungen von Flächen, z.B. Nutzungsschablonen bei Baugebietsteilflächen, dürfen nicht außerhalb des Geltungsbereiches der Bebauungspläne liegen.

Aufgrund der fehlenden Formatierbarkeit von langen Textabschnitten im Geoportal wird auf die Darstellung der textlichen Festsetzungen verzichtet und dem XPlan diese beim Download der GML beigefügt. Dennoch sollen, zur Vollständigkeit und der Weiterverarbeitbarkeit der XPlanGML, alle relevanten Inhalte eingetragen werden. Am besten ist es den Objekten die zugehörigen textlichen Festsetzungen im BP\_Textabschnitt des jeweiligen Objekts zuzuordnen. Die textlichen Festsetzungen sind aber mindestens als unformatierter Textabschnitt dem BP-Plan-Objekt in der XPlanGML zuzuweisen und an den Geltungsbereich zu referenzieren.

#### <span id="page-4-0"></span>3.4 Metadaten

Folgende Angaben sind im Planobjekt (BP\_Plan) verpflichtend einzutragen:

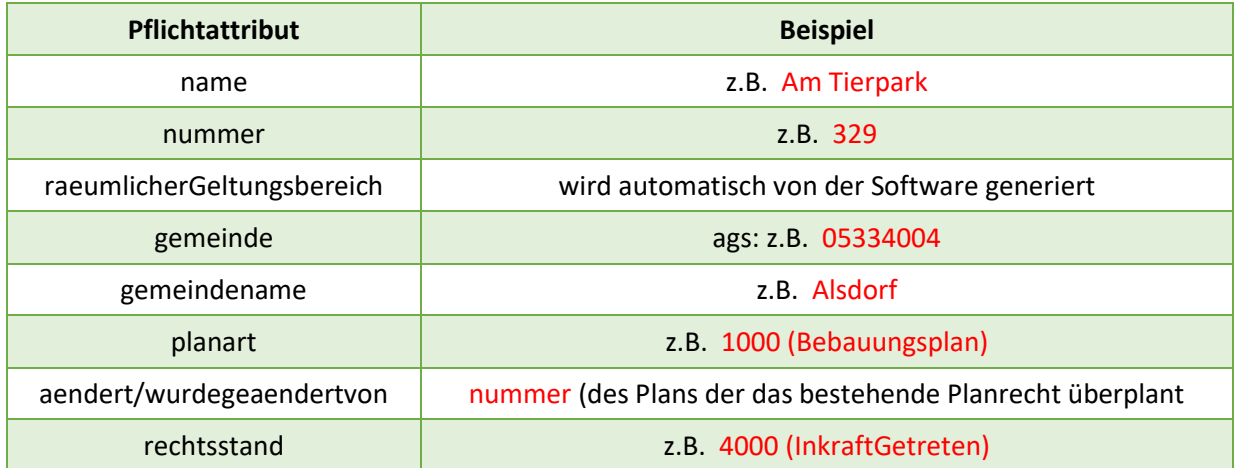

Abgesehen von den o.g. Pflichtattributen, sollen alle weiteren vorhandenen Informationen in den Objekten eingetragen werden, um die bestmöglichste Darstellung zu garantieren.

#### <span id="page-4-1"></span>3.5 Städtebauliche Satzungen

Für die Erstellung der städtebaulichen Satzungen muss im Objekt BP\_Plan die passende Planart ausgewählt werden (4000 – 5000). Zusätzlich soll ein Generisches-Objekt erstellt werden, welches als Zweckattribut den Namen der Satzung in folgender Schreibweise beinhaltet:

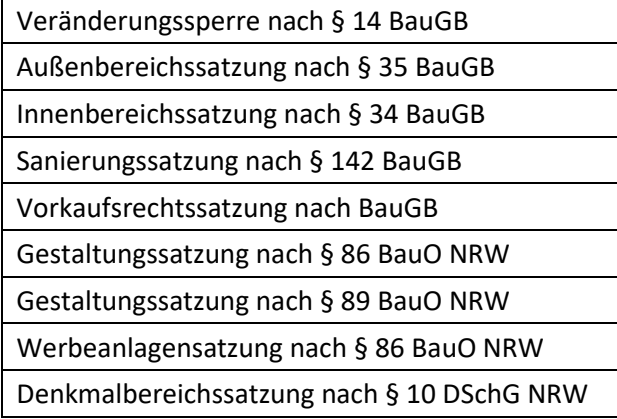

#### <span id="page-5-0"></span>4 Validierung

Die vom Auftragnehmer gelieferte XPlanGML muss den Schema- und Flächenschlussprüfungen des XPlan-Validators der XLeitstelle genügen. Ein Nachweis der Validierung ist beizufügen. Der XPlan-Validator ist unter folgender URL zu finden: <https://www.xplanungsplattform.de/xplan-validator>

# <span id="page-5-1"></span>5 Informationen und Dokumente

Für die Erfassung soll sich am Objektartenkatalog sowie dem Leitfaden für XPlanung [\(https://xleitstelle.de/sites/default/files/2023-07/Leitfaden\\_XPlanung\\_2\\_Auf](https://xleitstelle.de/sites/default/files/2023-07/Leitfaden_XPlanung_2_Auflage.pdf)[lage.pdf\)](https://xleitstelle.de/sites/default/files/2023-07/Leitfaden_XPlanung_2_Auflage.pdf) orientiert werden. Weiterführende Informationen zu XPlanung sind zu finden in der Handreichung XPlanung der XLeitstelle [\(https://xleitstelle.de/sites/default/fi](https://xleitstelle.de/sites/default/files/2023-01/Handreichung_3_Auflage_2023-01-04.pdf)[les/2023-01/Handreichung\\_3\\_Auflage\\_2023-01-04.pdf](https://xleitstelle.de/sites/default/files/2023-01/Handreichung_3_Auflage_2023-01-04.pdf)).

Fertige Pläne und Fragen sind bei den Kommunen und in Absprache mit den Kommunen über das GIS-Postfach der StädteRegion Aachen [\(gis@staedteregion-aachen.de\)](mailto:gis@staedteregion-aachen.de) einzureichen.

#### <span id="page-5-2"></span>6 Nutzungsrechte

Der Kommune \_\_\_\_\_\_\_\_\_\_\_\_\_\_\_\_ sind an allen Unterlagen und Dateien (inkl. Fachgutachten) uneingeschränkte und unbefristete Nutzungsrechte einzuräumen. Mit Übergabe der Unterlagen an die Kommune \_\_\_\_\_\_\_\_\_\_\_\_\_\_\_\_ wird dieses Nutzungsrecht gewährt.